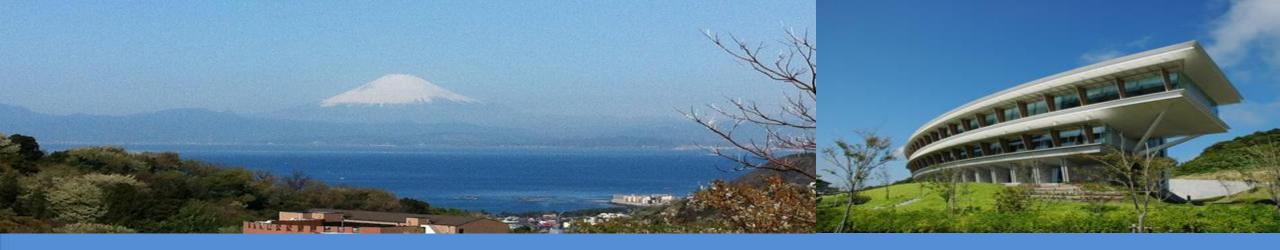

# The Land Representation in the IPCC Inventory Software A Guide

IPCC TFI Side Event, UNFCCC SB 58 6 June 2023, Bonn, Germany Sandro Federici, IPCC TFI TSU

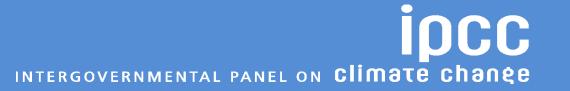

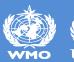

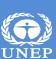

### **IPCC Inventory Software Guide to Land Representation**

First Iteration

### Guide to Land Representation

Draft as of 6 June 2023

| Industrial English   Industrial English   Industr |
|----------------------------------------------------------------------------------------------------|
| Land use subdivision name       1         Soil Type       1         Soil Status       1         Climate Region       1         Land use subdivision mask, bottom section       1         Forest land       1                                                                                                    |
| Soil Type         10           Soil Status         11           Climate Region         12           Land use subdivision mask, bottom section         13           Forest land         14                                                                                                    |
| Soil Status         1           Climate Region         1           Land use subdivision mask, bottom section         1           Forest land         1                                                                                                    |
| Climate Region. 11  Land use subdivision mask, bottom section 15  Forest land 16                                                                                                    |
| Land use subdivision mask, bottom section 1:  Forest land 1:                                                                                                    |
| Forest land 14                                                                                                    |
|                                                                                                    |
| Unmanaged Forest land                                                                                                    |
|                                                                                                    |
| Managed Forest land                                                                                                    |
| Cropland1                                                                                                    |
| Annual Cropland                                                                                                    |
| Perennial Cropland 2                                                                                                    |
| Grassland                                                                                                    |
| Unmanaged Grassland 2                                                                                                    |
| Managed Grassland                                                                                                    |
| Wetlands 2                                                                                                    |
| Unmanaged Wetlands 2                                                                                                    |
| Managed Wetlands 20                                                                                                    |
| Settlements 2                                                                                                    |
| Settlements (Treed) 2                                                                                                    |
| Settlements (Other)                                                                                                    |
| Other Land 3                                                                                                    |
| Unmanaged Other land 3                                                                                                    |
| Managed Other land 3                                                                                                    |
| Reporting requirement for C pools at Tier 1 and Tier 2                                                                                                    |
| ind Representation Manager (LRM)                                                                                                    |
| Regions Tab 3                                                                                                    |
| Land representation table Tab                                                                                                    |
| 1# level                                                                                                    |
| 2 <sup>nd</sup> level                                                                                                    |
| 3 <sup>rd</sup> level                                                                                                    |
| 4 <sup>th</sup> level                                                                                                    |
| Data input guidance to create a new unit of land                                                                                                    |
| Automatic unit of land codes                                                                                                    |
| Data input guidance to add/modify information of a unit of land 5                                                                                                    |
| 5± level                                                                                                    |
| Annual land representation matrix Tab.                                                                                                    |

 Description of functionalities to be used to input a land representation in the IPCC Inventory Software

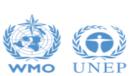

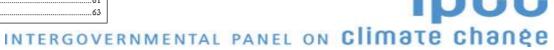

### The Land Representation

- In a national GHG Inventory, estimates of land-related GHG emissions and removals are based on the consistent representation of land across the inventory time series
- Land Representation deals with:
  - L Classification of land according to bio-physical -climate, soil, vegetation- and socio-economic -use, management (e.g. age-class)- variables aimed at identifying units of land more homogenous for C stocks levels and dynamics [Land use categories/subcategories/subdivisions]
  - II. <u>Identification and tracking</u> across the inventory time series <u>of units of land</u> –i.e. land area with same current and historical classification— [Area data to estimate C stock changes and other GHG emissions]
- Consistency of I and II across the inventory time series is key to ensure unbiasedness of estimates

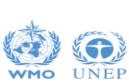

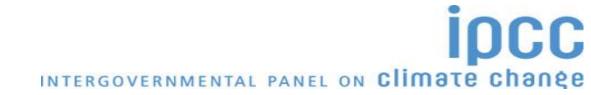

### The Land Representation

- A consistent land representation is a time series of annual area estimates of units of land, as disaggregated according to variables of stratification, that reports:
  - The land classification methodology is consistent across the entire time series -no artifact land conversions caused by changes in the classification method/background-data-
  - The total area of the territory is reported and it is constant across the entire time series
  - For Approaches 2 & 3:
    - ✓ In each year Y, all units of land under conversion are reported within the <u>Land under conversion relevant</u> <u>categories</u> until the end of the transition period (D)
    - ✓ In each year Y, all units of land that did not undergo a conversion in the last Y-D years are reported within the Land remaining relevant categories

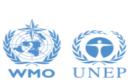

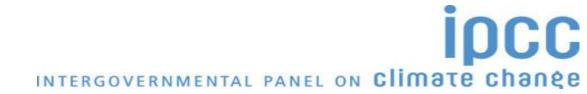

### Land use categories/subcategories/subdivisions - The Land Use Manager

- It is the First step when preparing a GHG inventory for land-related sources/sinks
- It deals with Input of subdivisions to the 12 main land subcategories
  - managed Forest land unmanaged Forest land
  - annual Cropland perennial Cropland
  - managed Grassland unmanaged Grassland
  - managed Wetlands unmanaged Wetlands
  - Settlements (Treed) Settlements (Other)
  - managed Other land unmanaged Other land
- There is not a limit to the number of subdivisions that can be input
- It applies the IPCC Climate and the IPCC Soil classifications, although user-specific classifications can be input and applied instead
- o It ensures consistency in the land categories/subcategories/subdivisions across the inventories time series (although it does not deal with the methodology for land classification)

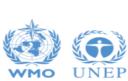

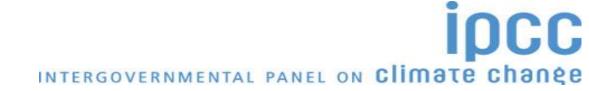

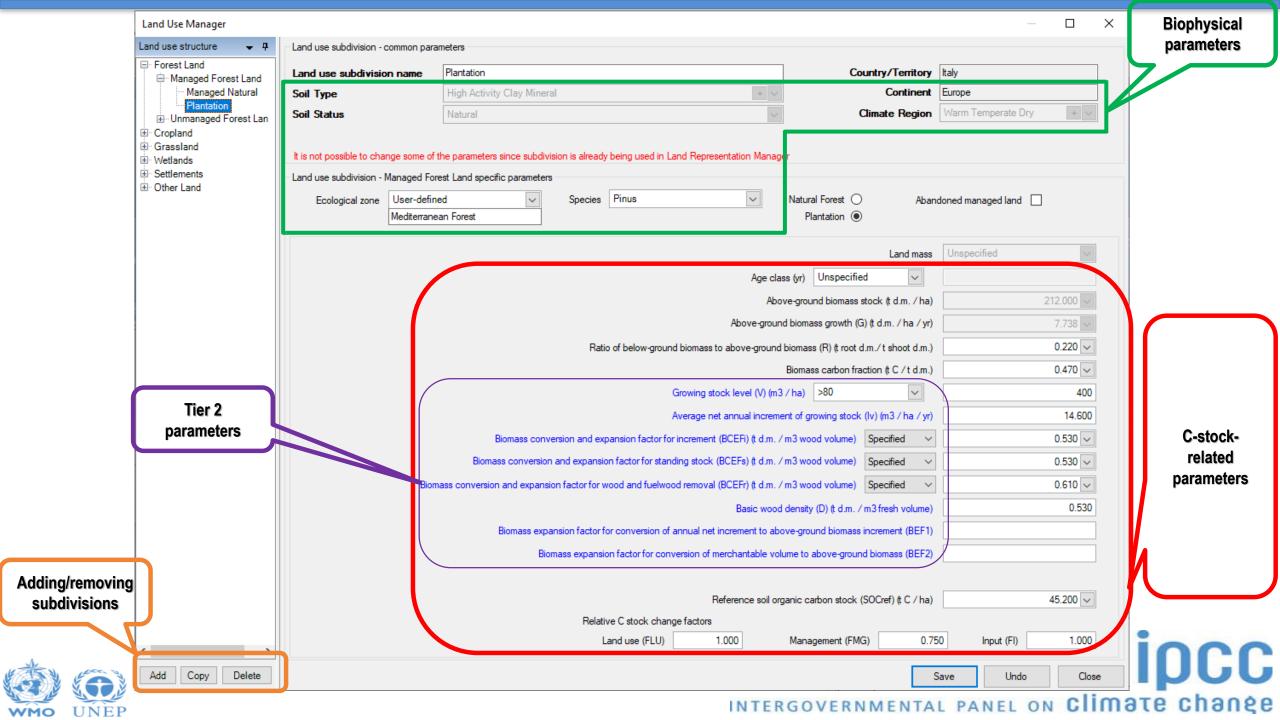

### Area data to estimate land's sources/sinks - The Land Representation Manager

- Allows to use any of the three IPCC approaches:
  - Approach 1 -no land use change identification-
  - Approach 2 -land use change identification-
  - Approach 3 -land use change identification and tracking across time-
- Ensures consistency of land representation
  - Discrepancy-checking in area data input
  - Tracking of unit of lands across the time series spatially explicit tracking under Approach 3-
- Identifies each unit of land through the identification code
- It is composed by 3 Tabs:
  - Regions
  - Land Representation table
  - Annual land representation table

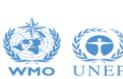

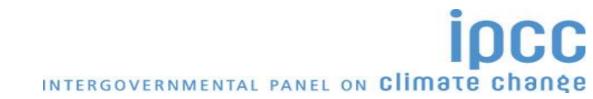

#### **The Land Representation Manager**

### **Regions Tab**

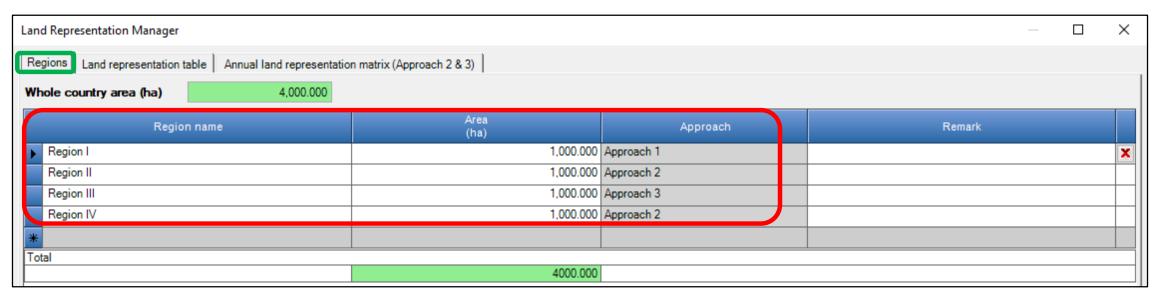

- The territory inventoried can be reported under 1 Region only or under a number of Regions
- o For each Region to be input:
  - Name
  - Area –it cannot change across the inventory time series–
  - Approach for Land Representation –to be selected among the 3 IPCC Approaches—
- Thus, the IPCC Inventory Software builds a consistent land representation for each of the Regions of an inventoried territory

#### **The Land Representation Manager**

### Land representation table Tab

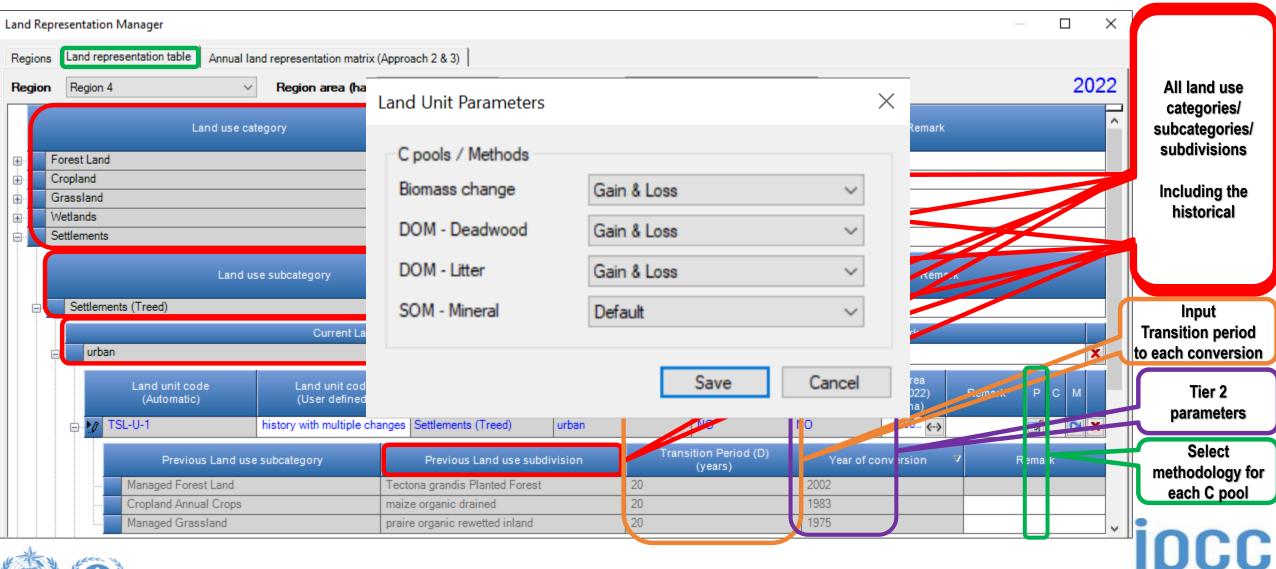

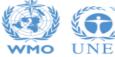

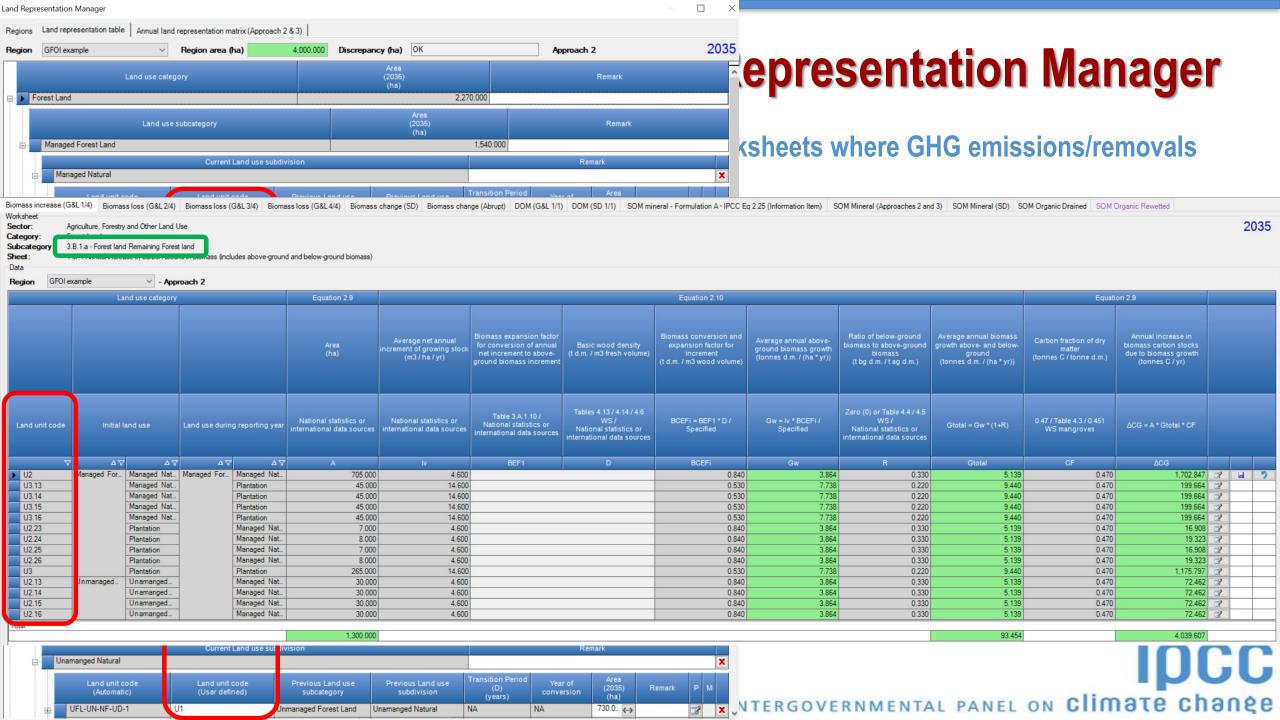

#### **The Land Representation Manager**

### **Annual land representation matrix Tab**

| nd Representa    | _                           | Appual land s             | epresentation n          | antriy (Angran              | ah 2 8 2\                      |                      |                            |                     |                           |                            |                            |                          |                             |                    |                   |
|------------------|-----------------------------|---------------------------|--------------------------|-----------------------------|--------------------------------|----------------------|----------------------------|---------------------|---------------------------|----------------------------|----------------------------|--------------------------|-----------------------------|--------------------|-------------------|
| - ' -            |                             | Annual land re            | epresentation n          | natrix (Approa              |                                |                      |                            |                     |                           |                            |                            |                          |                             |                    |                   |
| <b>egion</b> GFO | l example                   | ~                         | Region area              | (ha)                        | 4,00                           | 00.000               | Approach 2                 |                     |                           |                            |                            |                          |                             |                    | 2035              |
|                  | Initia                      | Fore:                     | st Land                  | Cro                         | pland                          | Gras                 | ssland                     | Wet                 | tlands                    | Settle                     | ments                      | Othe                     | r Land                      |                    |                   |
| Final            |                             | Managed<br>Forest<br>Land | Unmanaged<br>Forest Land | Cropland<br>Annual<br>Crops | Cropland<br>Perennial<br>Crops | Managed<br>Grassland | Unmanage<br>d<br>Grassland | Managed<br>Wetlands | Unmanage<br>d<br>Wetlands | Settleme<br>nts<br>(Treed) | Settleme<br>nts<br>(Other) | Managed<br>Other<br>Land | Unmanage<br>d Other<br>Land | Final Area<br>(ha) | Net chang<br>(ha) |
| Forest Land      | Managed Forest<br>Land      | 1,450.000                 | 30.000                   |                             |                                | 60.000               |                            |                     |                           |                            |                            |                          |                             | 1,540.000          | 90.000            |
|                  | Unmanaged<br>Forest Land    |                           | 730.000                  |                             |                                |                      |                            |                     |                           |                            |                            |                          |                             | 730.000            | -45.000           |
| Cropland         | Cropland<br>Annual Crops    |                           | 15.000                   | 1,075.000                   |                                |                      |                            |                     |                           |                            |                            |                          |                             | 1,090.000          | 15.000            |
|                  | Cropland<br>Perennial Crops |                           |                          |                             |                                |                      |                            |                     |                           |                            |                            |                          |                             | 0.000              | 0.000             |
| Grassland        | Managed<br>Grassland        |                           |                          |                             |                                | 640.000              |                            |                     |                           |                            |                            |                          |                             | 640.000            | -60.000           |
|                  | Unmanaged<br>Grassland      |                           |                          |                             |                                |                      |                            |                     |                           |                            |                            |                          |                             | 0.000              | 0.000             |
| Wetlands         | Managed<br>Wetlands         |                           |                          |                             |                                |                      |                            |                     |                           |                            |                            |                          |                             | 0.000              | 0.000             |
|                  | Unmanaged<br>Wetlands       |                           |                          |                             |                                |                      |                            |                     |                           |                            |                            |                          |                             | 0.000              | 0.000             |
| Settlements      | Settlements<br>(Treed)      |                           |                          |                             |                                |                      |                            |                     |                           |                            |                            |                          |                             | 0.000              | 0.000             |
|                  | Settlements<br>(Other)      |                           |                          |                             |                                |                      |                            |                     |                           |                            |                            |                          |                             | 0.000              | 0.000             |
| Other Land       | Managed Other<br>Land       |                           |                          |                             |                                |                      |                            |                     |                           |                            |                            |                          |                             | 0.000              | 0.000             |
|                  | Unmanaged<br>Other Land     |                           |                          |                             |                                |                      |                            |                     |                           |                            |                            |                          |                             | 0.000              | 0.000             |
|                  | Initial Area (ha)           | 1,450.000                 | 775.000                  | 1,075.000                   | 0.000                          | 700.000              | 0.000                      | 0.000               | 0.000                     | 0.000                      | 0.000                      | 0.000                    | 0.000                       | 4,000.000          | 0.000             |

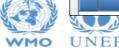

### IPCC Inventory Software Guide to Land Representation

#### Download it at

https://www.ipcc-nggip.iges.or.jp/software/index.html

#### **IPCC Inventory Software**

#### Guide to Land Representation

Draft as of 6 June 2023

| ntroduction                                                     |    |
|-----------------------------------------------------------------|----|
| and Use Manager (LUM)                                           | 4  |
| Land use subdivision mask, top section                          | 8  |
| Land use subdivision name                                       | 9  |
| Soil Type                                                       | 10 |
| Soil Status.                                                    | 11 |
| Climate Region                                                  | 12 |
| Land use subdivision mask, bottom section                       | 13 |
| Forest land                                                     | 14 |
| Unmanaged Forest land                                           | 15 |
| Managed Forest land                                             | 16 |
| Cropland                                                        | 18 |
| Annual Cropland                                                 | 19 |
| Perennial Cropland                                              | 20 |
| Grassland                                                       | 21 |
| Unmanaged Grassland                                             | 22 |
| Managed Grassland                                               | 23 |
| Wetlands                                                        | 24 |
| Unmanaged Wetlands                                              | 25 |
| Managed Wetlands                                                | 26 |
| Settlements                                                     | 28 |
| Settlements (Treed)                                             | 29 |
| Settlements (Other)                                             | 30 |
| Other Land                                                      | 31 |
| Unmanaged Other land                                            | 32 |
| Managed Other land                                              | 33 |
| Reporting requirement for C pools at Tier 1 and Tier 2          | 34 |
| and Representation Manager (LRM)                                | 35 |
| Regions Tab                                                     | 36 |
| Land representation table Tab                                   |    |
| 1 <sup>st</sup> level                                           | 40 |
| 2 <sup>nd</sup> level                                           | 41 |
| 3rd level                                                       | 42 |
| 4th level                                                       |    |
| Data input guidance to create a new unit of land                |    |
| Automatic unit of land codes                                    |    |
| Data input guidance to add/modify information of a unit of land |    |
| 5th level                                                       |    |
| Annual land representation matrix Tab                           | 63 |
|                                                                 |    |

 Next iteration, a step-by-step description of a land representation input to be added

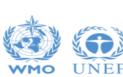

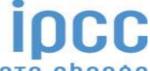

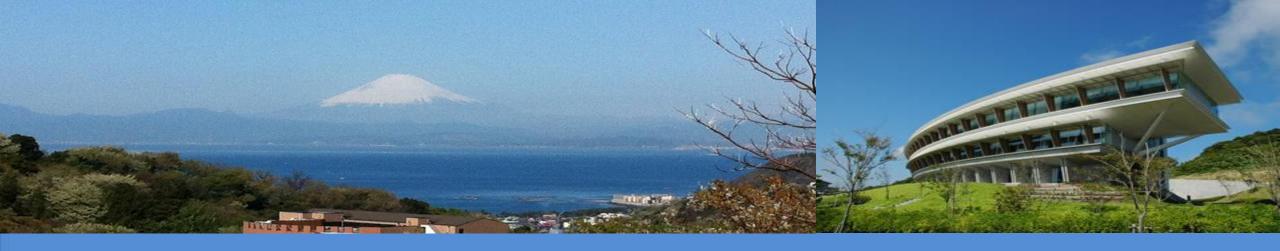

## Thank you

https://www.ipcc-nggip.iges.or.jp/software/index.html ipcc-software@iges.or.jp

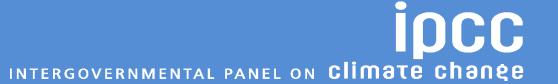

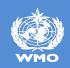

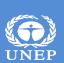